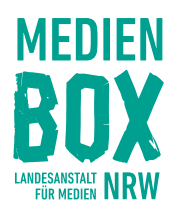

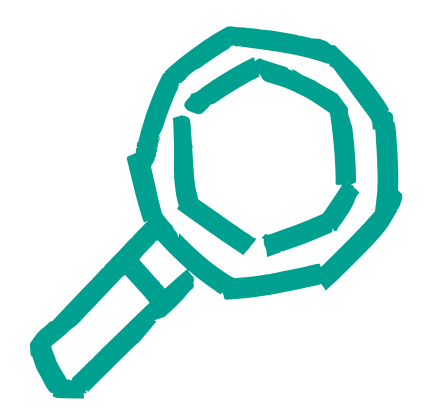

# RECHERCHIERE RICHTIG: GIB FAKE NEWS KEINE CHANCE **Arbeitsblätter**

MEDIENBOX NRW in der Schule

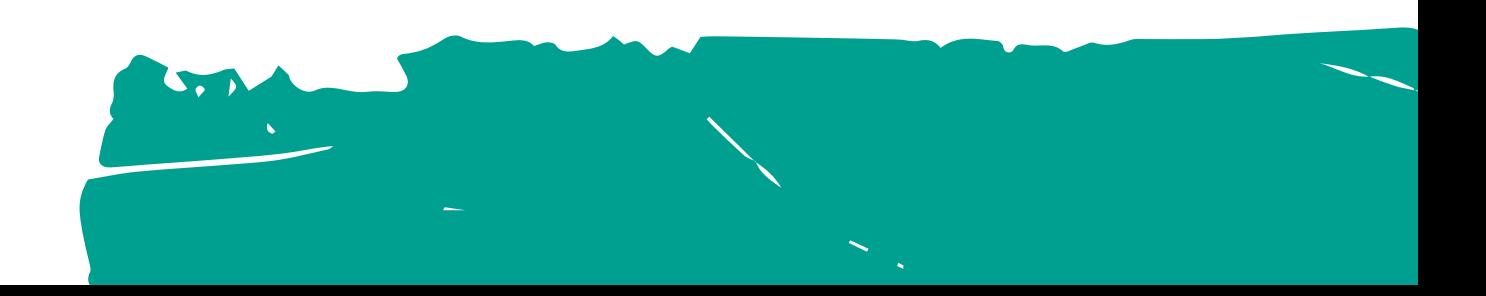

## Arbeitsblatt 1 – Placemat

**1. Scanne den QR-Code und schau Dir das Video und das Material zum Faktencheck an.** 

## Material 1:

**Modul "Faktencheck bei der Recherche: Seriöse Quellen erkennen"** 

- ∙ Reiter "Video: Desinformation was ist das eigentlich?"
- ∙ Reiter "Wie erkennst Du Desinformationen?"
- ∙ Reiter "Video: Falsche Expertinnen und Experten erkennen"
- Reiter "Falsche Expertinnen und Experten erkennen"

Die Selbstlernmodule findest Du auf der Website der [Medienbox NRW](https://medienbox-nrw.de/) unter "Lernangebote". Suche die passenden Module raus. Du kannst diese nach Deiner Anmeldung oder über die Stöbern-Funktion bearbeiten.

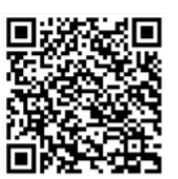

**2**. **Notiere danach auf dem Placemat in Deinem Feld konkrete Fragen, die Dir beim Erkennen von Fake News bzw. Desinformation helfen.**

## Material 2:

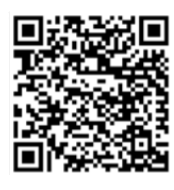

**https://www.klicksafe.de/materialien/was-steckthinter-falschmeldungen-mrwissen2go**

### Material 3:

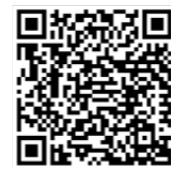

**https://www.klicksafe.de/materialien/wie-kannstdu-falschmeldungen-erkennen-lisa-sophie-laurent**

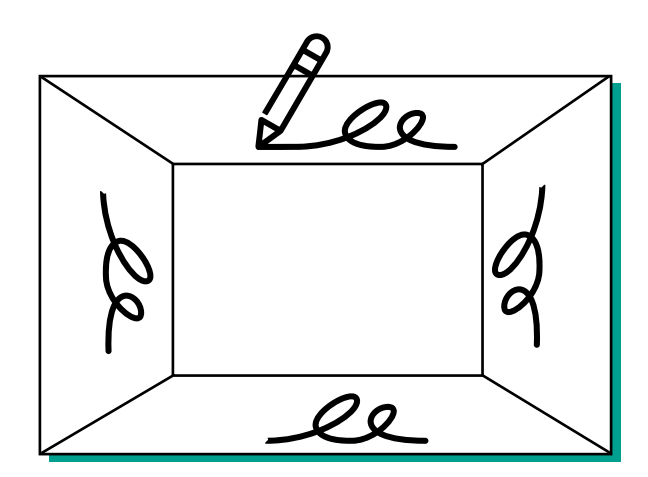

Beispiel für ein Placemat

# Arbeitsblatt 2 – Fake-Check Beispiel 1

- 1. Untersucht, woran das Beispiel als Fake News zu erkennen ist. Ihr könnt Eure Recherche auch mit einer Suchmaschine durchführen.
- 2. Notiert zu Euren Fragen aus der letzten Stunde **jeweils mindestens einen Beleg** aus dem Beispiel.
- 3. Ladet Eure Ergebnisse hoch, damit alle anderen sie in der Präsentation am Ende sehen können. Erstellt ein kleines Plakat.

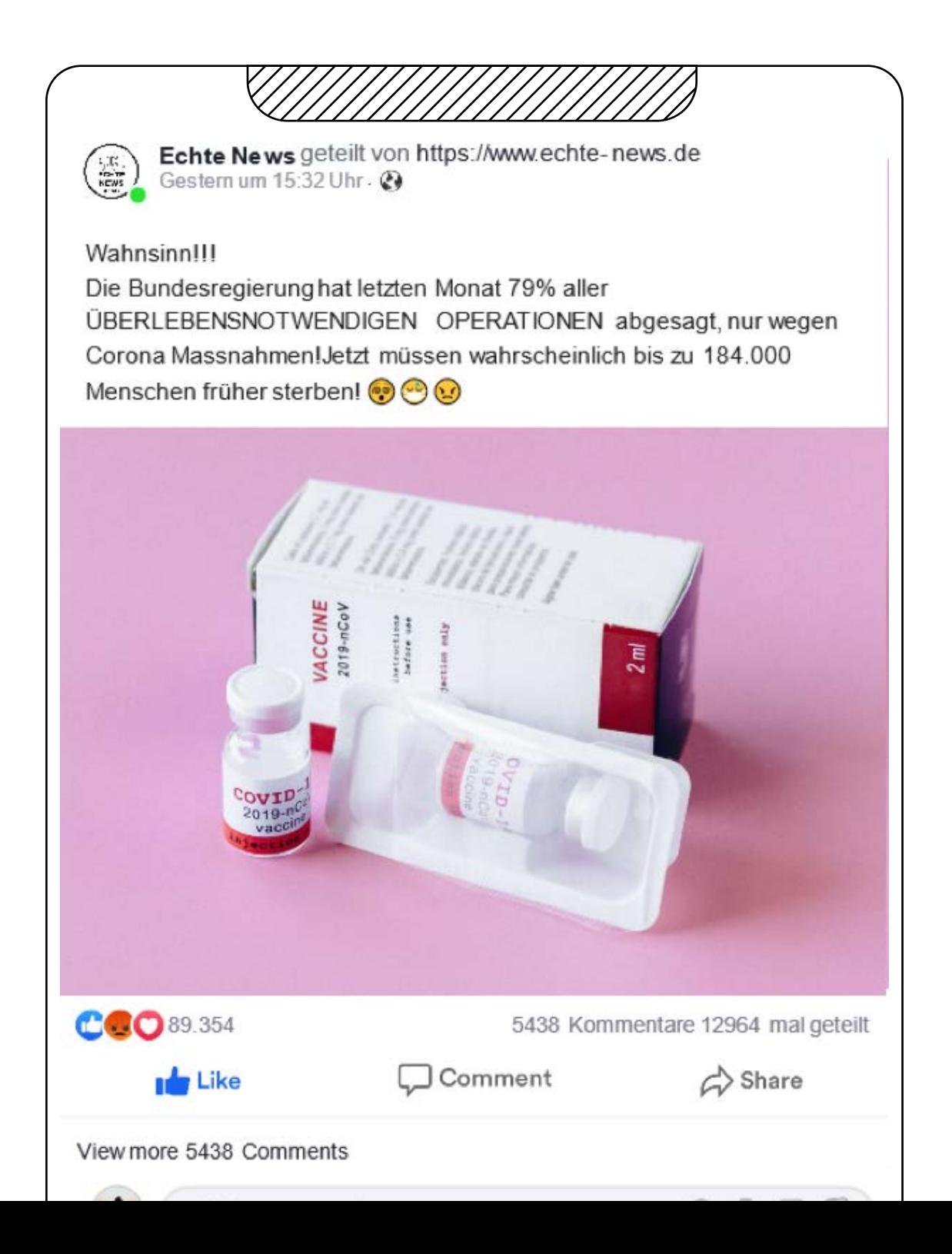

## Arbeitsblatt 3 – Fake-Check Beispiel 2

- 1. Untersucht, woran das Beispiel als Fake News zu erkennen ist. Ihr könnt Eure Recherche auch mit einer Suchmaschine durchführen.
- 2. Notiert zu Euren Fragen aus der letzten Stunde **jeweils mindestens einen Beleg** aus dem Beispiel.
- 3. Ladet Eure Ergebnisse hoch, damit alle anderen sie in der Präsentation am Ende sehen können. Erstellt ein kleines Plakat.

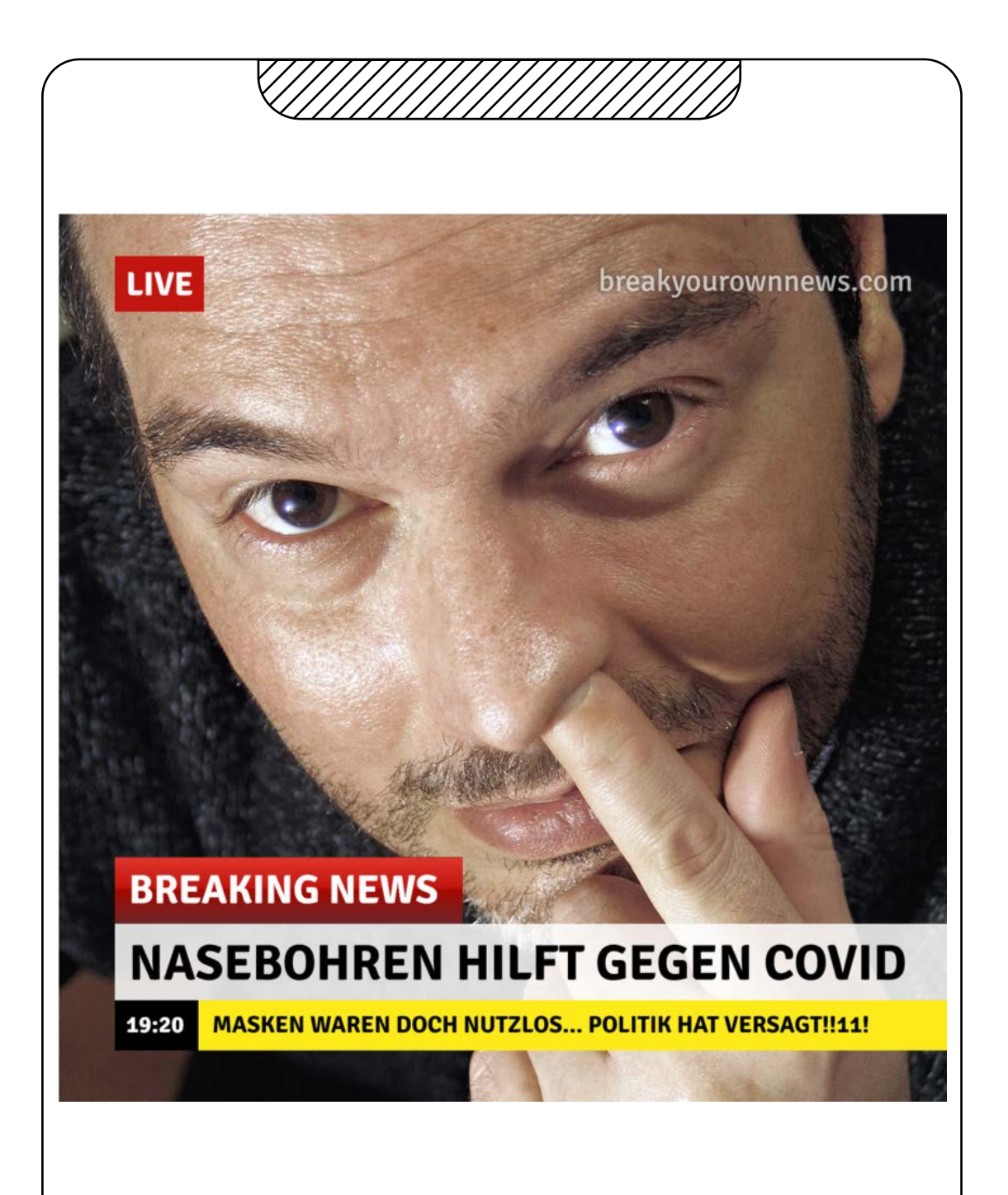

## Arbeitsblatt 4 – Fake-Check Beispiel 3

- 1. Untersucht, woran das Beispiel als Fake News zu erkennen ist. Ihr könnt Eure Recherche auch mit einer Suchmaschine durchführen.
- 2. Notiert zu Euren Fragen aus der letzten Stunde **jeweils mindestens einen Beleg** aus dem Beispiel.
- 3. Ladet Eure Ergebnisse hoch, damit alle anderen sie in der Präsentation am Ende sehen können. Erstellt ein kleines Plakat.

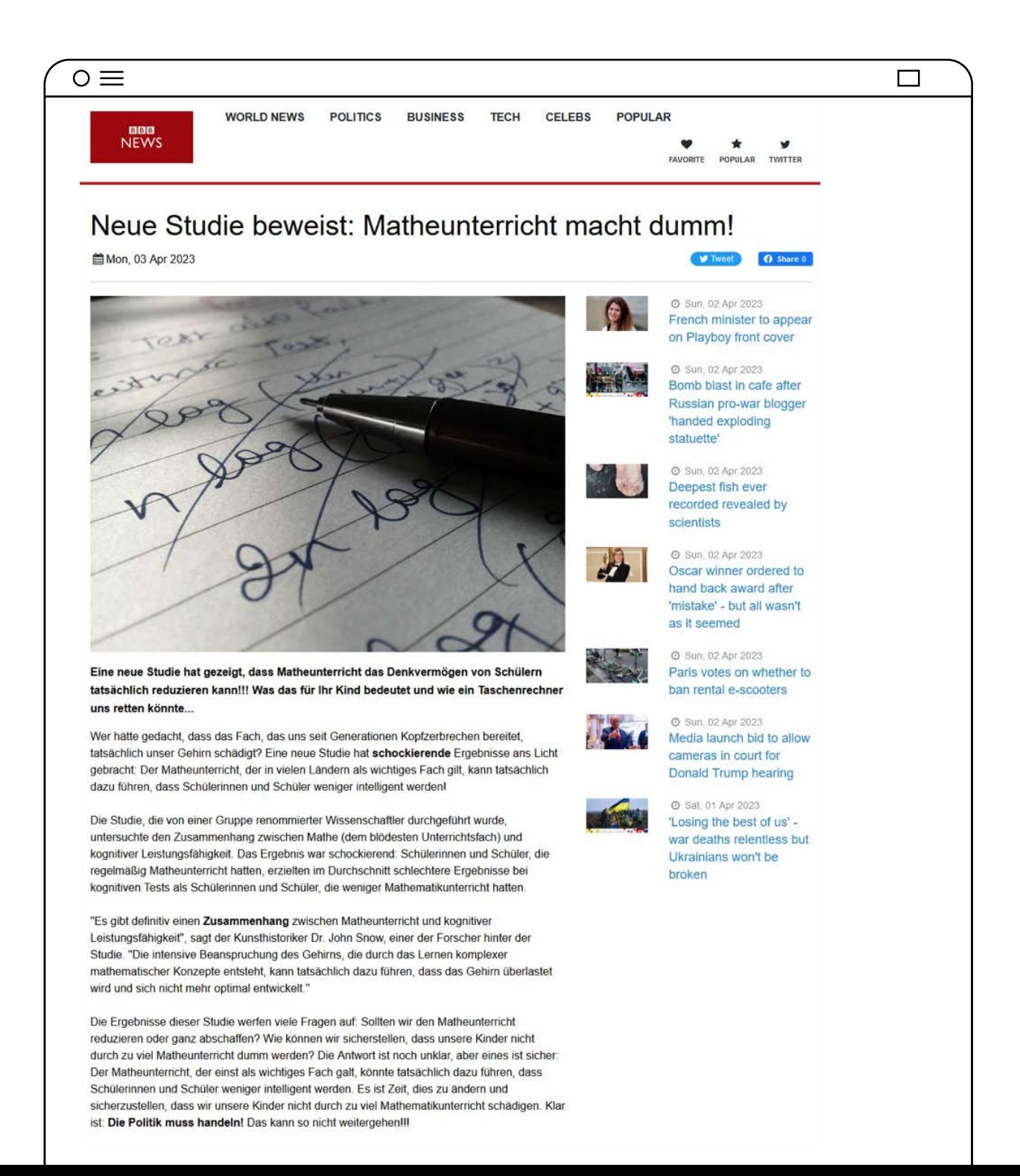

## Arbeitsblatt 5 – Fake-Check Beispiel 4

- 1. Untersucht, woran das Beispiel als Fake News zu erkennen ist. Ihr könnt Eure Recherche auch mit einer Suchmaschine durchführen.
- 2. Notiert zu Euren Fragen aus der letzten Stunde **jeweils mindestens einen Beleg** aus dem Beispiel.
- 3. Ladet Eure Ergebnisse hoch, damit alle anderen sie in der Präsentation am Ende sehen können. Erstellt ein kleines Plakat.

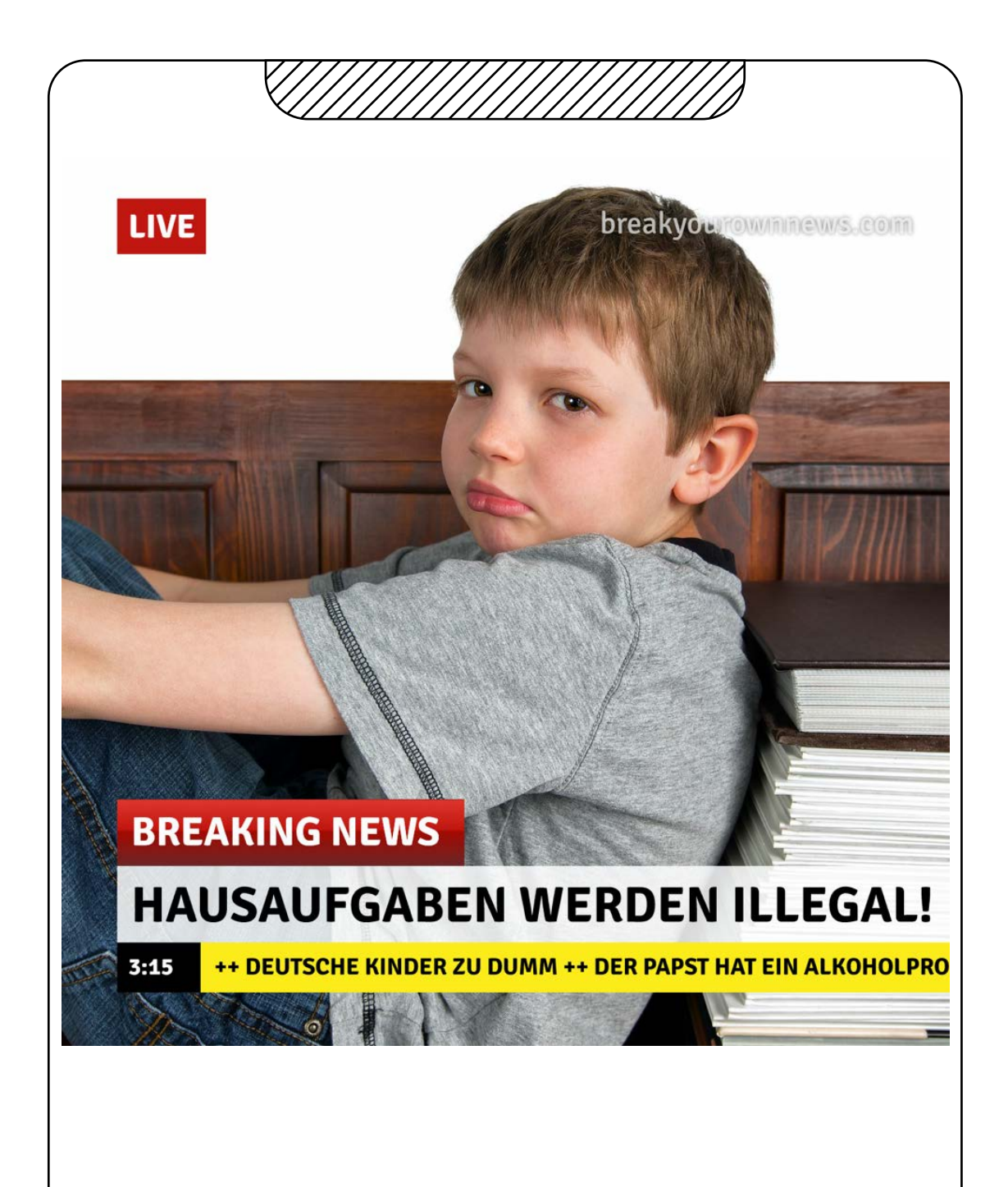

## Arbeitsblatt 6 – Fake-Check Beispiel 5

#### **Jetzt könnt Ihr die gemeinsam erarbeiteten Fragen nutzen.**

- 1. Untersucht, woran das Beispiel als Fake News zu erkennen ist. Ihr könnt Eure Recherche auch mit einer Suchmaschine durchführen.
- 2. Notiert zu Euren Fragen aus der letzten Stunde **jeweils mindestens einen Beleg** aus dem Beispiel.
- 3. Ladet Eure Ergebnisse hoch, damit alle anderen sie in der Präsentation am Ende sehen können. Erstellt ein kleines Plakat.

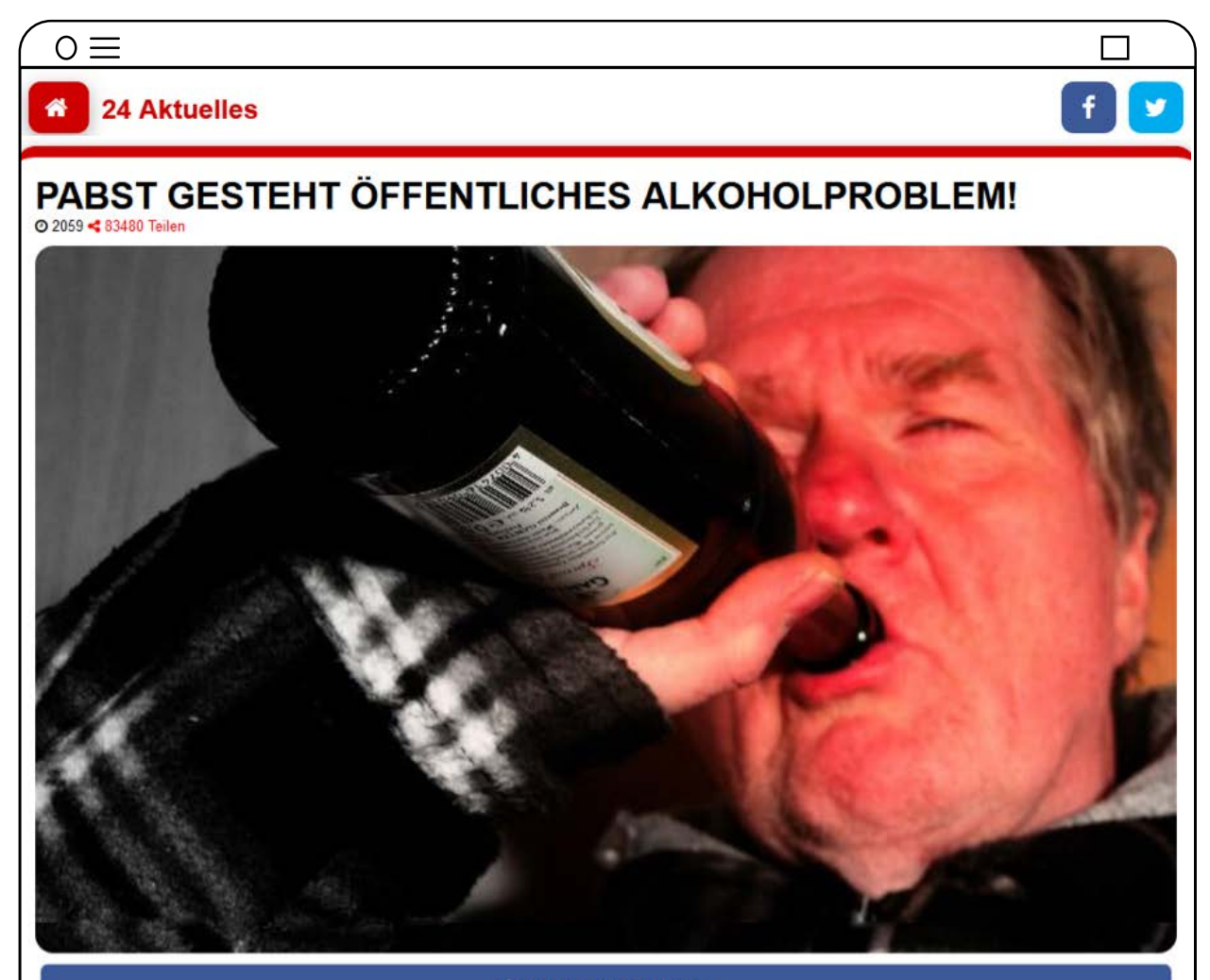

#### **f** Auf Facebook teilen

Die Enthüllung schockt die Welt: Der Papst hat ein Alkoholproblem! Der heimliche Trinker hat jahrelang in den heiligen Hallen des Vatikans seine Sucht versteckt und jetzt kommt die Wahrheit ans Licht.

Kann ein Papst, der an Alkoholismus leidet, wirklich die Kirche führen? Die Frage stellt sich, nachdem der Heilige Vater in einer emotionalen Rede seine Schwäche eingestanden hatte. Die Enthüllung zeigt, dass der Papst wie jeder andere auch menschlich ist, er hatte wohl eine Schwäche für Messwein. Aber kann er in dieser Position bleiben? Die katholische Welt ist in Aufruhr.

Was wird aus der Kirche? Nur die Zeit wird zeigen, wie sich die Dinge entwickeln. Aber eins ist klar: Der Papst hat ein großes Problem, und es wird interessant zu sehen sein, wie er damit umgeht.

# Arbeitsblatt 7 – Fake-Check Beispiel 6

- 1. Untersucht, woran das Beispiel als Fake News zu erkennen ist. Ihr könnt Eure Recherche auch mit einer Suchmaschine durchführen.
- 2. Notiert zu Euren Fragen aus der letzten Stunde **jeweils mindestens einen Beleg** aus dem Beispiel.
- 3. Ladet Eure Ergebnisse hoch, damit alle anderen sie in der Präsentation am Ende sehen können. Erstellt ein kleines Plakat.

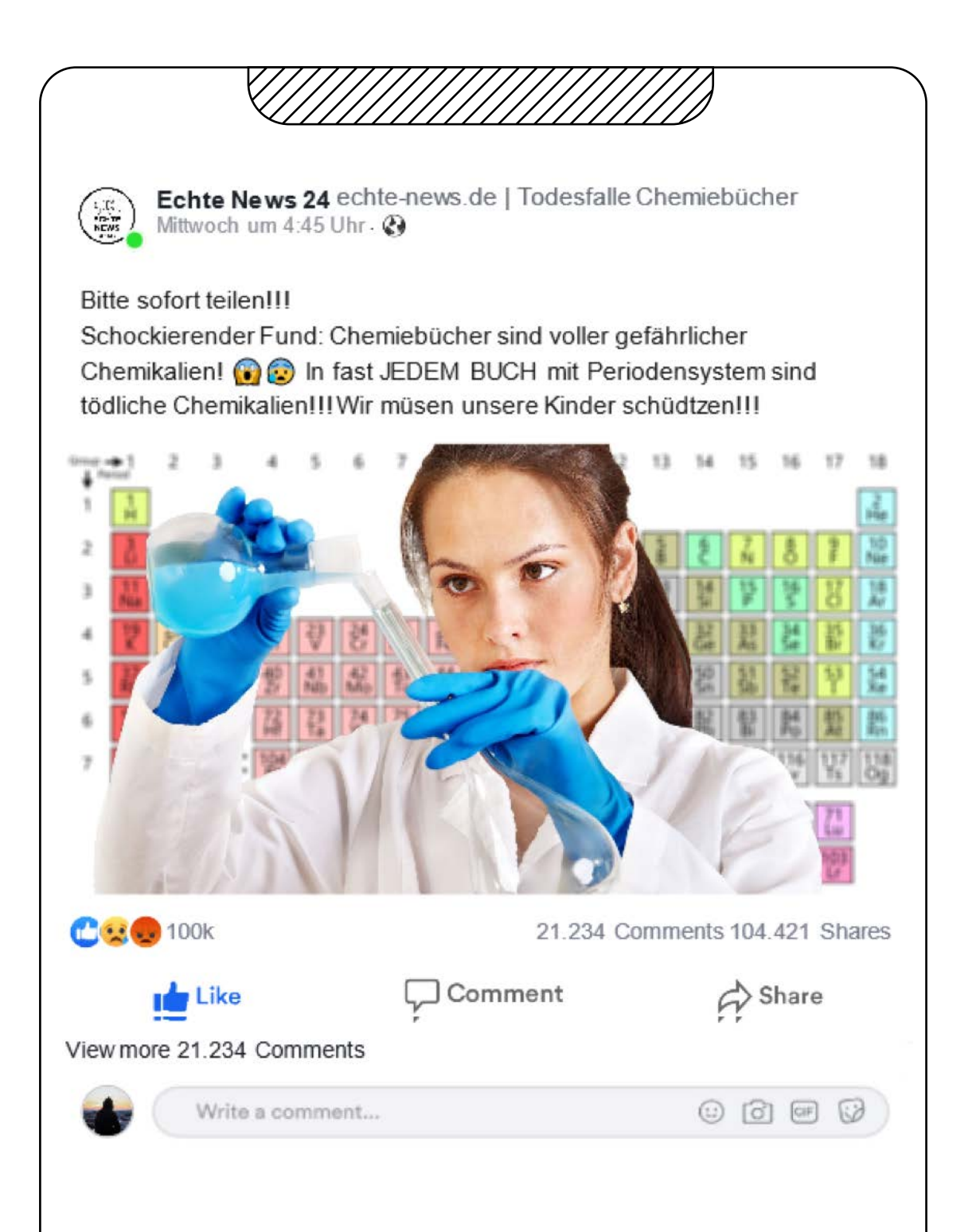

# Arbeitsblatt 8 Abschlusstest mit LearningApps

Scannt den Code und testet Euer Wissen.

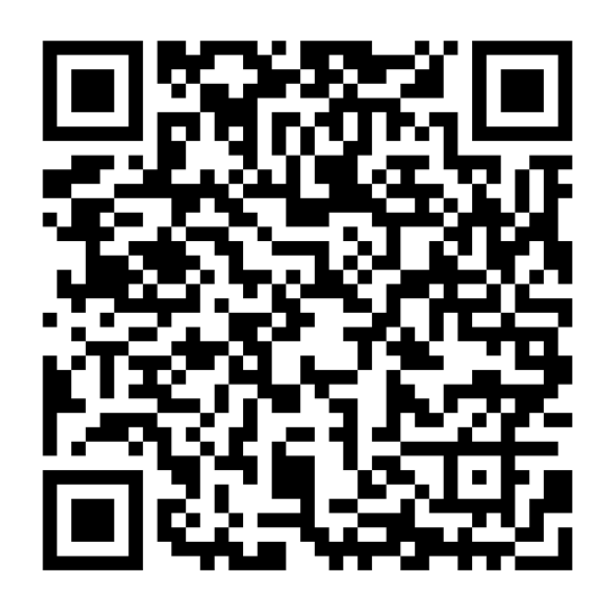

**https://learningapps.org/watch?v=p8jtxbv2n22**

## Arbeitsblatt 9 – Der News-Test

#### **Mach den digitalen Nachrichtentest:**

In diesem digitalen Selbsttest kannst Du Deine Fähigkeiten im Umgang mit Nachrichten im Internet überprüfen.

**Wie viele Punkte schaffst Du?**

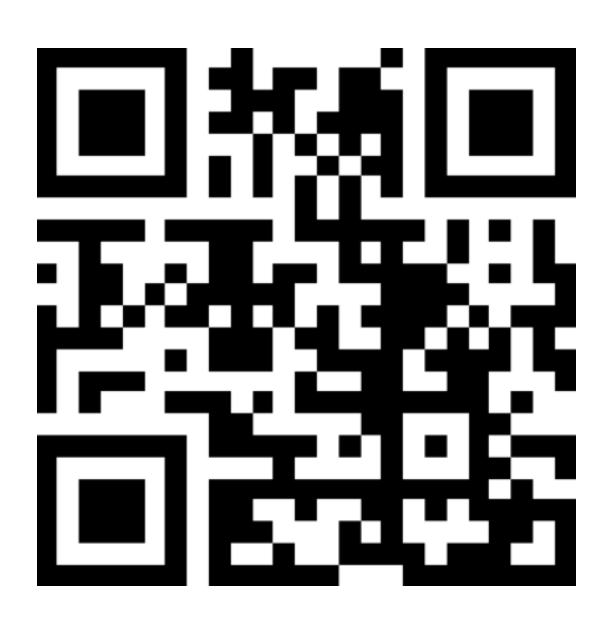

#### **https://der-newstest.de/**

Den News-Test hat die Stiftung *Neue Verantwortung* zusammen mit dem Designstudio *nach morgen* entwickelt. Das Projekt wurde unterstützt von der Bundeszentrale für Politische Bildung/bpb, der Beauftragten der Bundesregierung für Kultur und Medien, der Landesanstalt für Medien NRW und der Medienanstalt Berlin-Brandenburg.